/\* \* MCR Gate System シリアル通信 \* Processing 側サンプル \* 開発環境 Ver3.3 \*/ // シリアルライブラリを取り入れる import processing.serial.\*; // myPort(任意名)というインスタンスを用意 Serial myPort; /\*================== 変数宣言 ==================\*/ int x; //図形の X 座標の変数を用意 int NUM = 6; //センサーの数 int[] receivedData = new int[NUM]; //センサーの値を格納する配列 int secondIcntM =  $0$ : // OUT コース:分 int secondIcntS = 0; // OUT コース:秒 int secondITIME = 0; // OUT コース:センチ秒 int inTime\_m = 0; // IN コース:分 int inTime  $s = 0$ ; // IN コース:秒 int inTime  $c = 0$ ; // IN コース:センチ秒 /\*================== 初期設定 ==================\*/ void setup(){ // 画面サイズ size(1080, 780); <br> // 1024 x 768 だと下が切れる textFont(createFont("x", 15)); // 日本語を表示用。バージョンアップで不要? //frameRate(10); // 1 秒間に 10 回 draw()実行(使うかもしれないので残す) // シリアルポートの設定 // Arduino が接続されているシリアルポートにあわせて書き換える myPort = new Serial(this, "COM3", 250000); } /\*================ 描画ループ ================\*/ void draw(){ // 受信バッファから描画用変数に格納  $secondIntM = receivedData[2];$  $secondIntS = receivedData[3];$  $secondTIME = receivedData[0];$  $inTime_m = receivedData[4];$ 

 $inTime_s = receivedData[5];$ inTime  $c = receivedData[1];$ 

 // 分,秒,センチ秒のバラバラのデータを時計形式に結合 String outTime =  $nf(secondIcntM, 2) + ":"+nf(secondIcntS, 2) +": "+nf(secondITIME, 2);$ String in Time = nf(inTime m, 2)+":"+nf(inTime s, 2)+":"+nf(inTime c, 2); println(outTime); // デバッグ用に出力 println(inTime); // デバッグ用に出力

background(255); // 背景を指定色:白で塗りつぶす

 //===OUT コースタイム表示=== textSize(90); // 文字サイズ  $fill(0, 0, 255);$  // 文字色:BLUE text("OUT", 30, height\*15/100); // 表示するテキスト, x 座標, y 座標

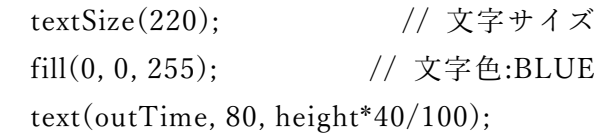

 //===IN コースタイム表示=== textSize(90); // 文字サイズ fill(255, 0, 0);  $\angle$  // 文字色:RED text("IN", 30, height\*65/100); // 表示するテキスト, x 座標, y 座標

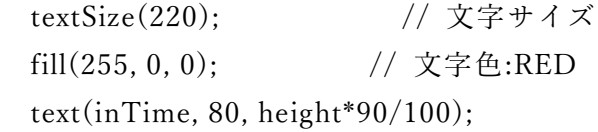

}

```
void serialEvent(Serial p){
 if ( myPort.available() >= 7 ) { // ヘッダ + 時間データ で合計7バイト
  if (myPort.read() == 'H'){ // ヘッダ文字を見つけたところから読み取る
     receivedData[0] = myPort.read(); // OUT:分読み込み
     receivedData[1] = myPort.read(); // OUT:秒読み込み
     receivedData[2] = myPort.read(); // OUT:センチ秒読み込み
     receivedData[3] = myPort.read(); // IN:分読み込み
     receivedData[4] = myPort.read(); // IN:秒読み込み
     receivedData[5] = myPort.read(); // IN:センチ秒読み込み
```

```
/*int high1 = myPort.read();
```

```
 int low1 = myPort.read();
  int high2 = myPort.read();
  int low2 = myPort.read(); receivedData[0] = high1*256 + low1; // OUT:分読み込み
  receivedData[1] = high2*256 + low2; // OUT:秒読み込み
   receivedData[2] = myPort.read();// OUT:センチ秒読み込み
   receivedData[3] = myPort.read(); // IN:分読み込み
   receivedData[4] = myPort.read(); // IN:秒読み込み
   receivedData[5] = myPort.read(); // IN:センチ秒読み込み*/
 }
}
```
}